# Hurtownie danych - opis przedmiotu

Semestr rozpoczcia semestr zimowy 2022/2023

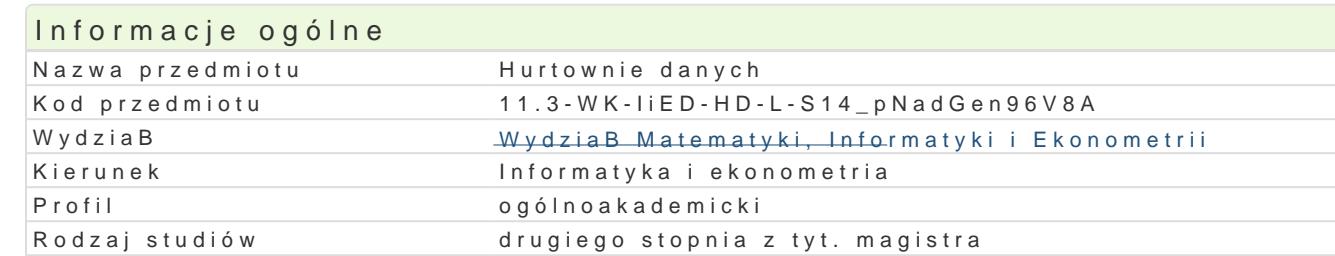

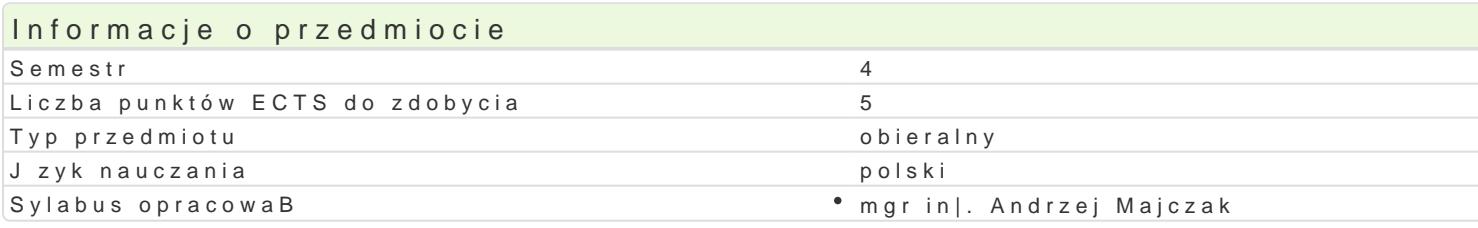

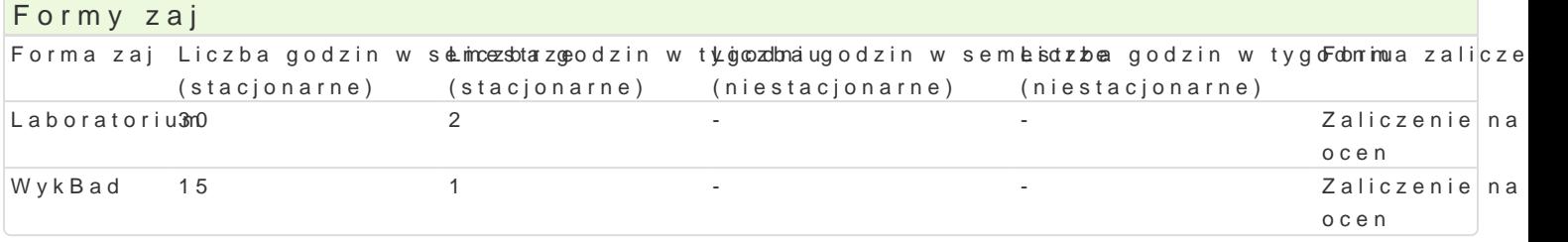

## Cel przedmiotu

Przedstawienie teorii w zakresie projektowania hurtowni danych, poznanie narz dzi do budowania zap

# Wymagania wst pne

Technologia informacyjna. Bazy danych

### Zakres tematyczny

#### WykBad

1.Wprowadzenie do hurtowni danych (definicje i terminologia).

- 2.Architektura hurtowni danych (model pojciowy, logiczny i fizyczny).
- 3.Projektowanie hurtowni danych (modele wielowymiarowe i operacje OLAP).
- 4.Modelowanie danych dla hurtowni danych (modelowanie punktowe).
- 5.Implementacja fizyczna hurtowni danych(ekstrakcja transformacja i Badowanie).

6.Systemy hurtowni danych (przegld typowych rozwizaD).

#### Laboratorium

- 1.Wprowadzenie do IBM Cognos Insight (przegldanie i eksploracja danych, tworzenie kostki danych).
- 2.Importowanie danych (import z asyst i od[wie|anie danych).
- 3.Restrukturyzacja danych (analiza i obliczanie danych, wyró|nianie wyj tków i dodawanie oblicze
- 4.Tworzenie wizualizacji (przegld wykresów).
- 5.Budowa obszaru roboczego (projektowanie atrakcyjnego raportu).
- 6.Wprowadzanie i formatowanie danych (tworzenie planu zakupów).

#### Metody ksztaBcenia

Tradycyjny wykBad. wiczenia laboratoryjne w pracowni komputerowej wedBug opracowanych instrukcji.

#### Efekty uczenia si i metody weryfikacji osigania efektów uczenia si Opis efektu Symbole efektówMetody weryfikacji Forma zaj

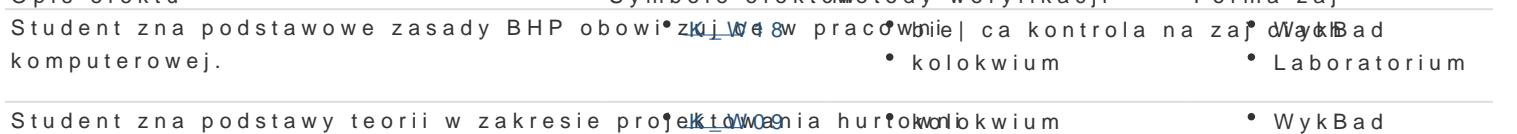

danych.

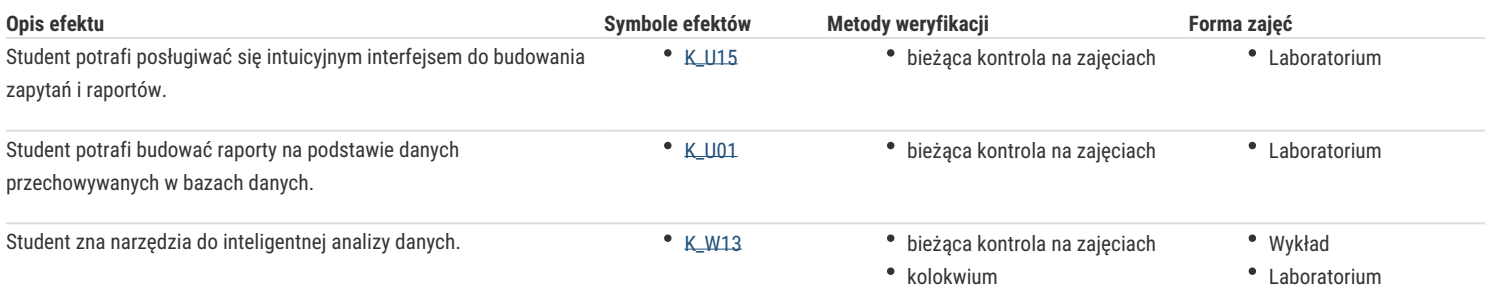

# Warunki zaliczenia

- 1. Sprawdzanie stopnia przygotowania studentów oraz ich aktywności w trakcie ćwiczeń laboratoryjnych.
- 2. Uzyskanie pozytywnych ocen ze wszystkich ćwiczeń laboratoryjnych przewidzianych do realizacji w ramach programu laboratorium.
- 3. Pisemne kolokwium na zaliczenie wykładu składające się z pytań i zadań weryfikujący znajomość przerobionego materiału.
- 4. Na ocenę z przedmiotu składa się ocena z ćwiczeń laboratoryjnych (50%) i ocena z wykładu (50%).

#### Literatura podstawowa

- 1. Chris Todman **Projektowanie hurtowni danych. Wspomaganie zarządzania relacjami z klientami** Helion 2011
- 2. William Harvey Inmon **Building the Data Warehouse. 4th Edition** Wiley 2005
- 3. Ralph Kimball, Margy Ross T**he Data Warehouse Toolkit: The Complete Guide to Dimensional Modeling. 3nd Edition**  Wiley 2013

#### Literatura uzupełniająca

- 1. Ramez Elmasri, Shamkant B. Navathe **Wprowadzenie do systemów baz danych** Helion 2005
- 2. Adam Pelikant **Hurtownie danych. Od przetwarzania analitycznego do raportowania** Helion 2011

#### Uwagi

Zmodyfikowane przez dr Ewa Synówka (ostatnia modyfikacja: 29-04-2024 19:33)

Wygenerowano automatycznie z systemu SylabUZ